# Item (Artikel)

Zadnja sprememba 12/08/2021 8:46 am CEST

API - https://moj.minimax.si/SI/API/Home/ModuleDetails/Item

# **Opis**

Vmesnik je namenjen prenosu podatkov artiklov. Preko vmesnika je omogočeno:

- Dodajanje in spreminjanje artiklov.
- Brisanje artiklov.
- Branje seznama artiklov
- Branje podatkov posameznega artikla z uporabo ID in branje posameznega artikla preko kode artikla.
- Branje nastavitev, povezanih z artikli.
- Branje prodajne cene artikla.

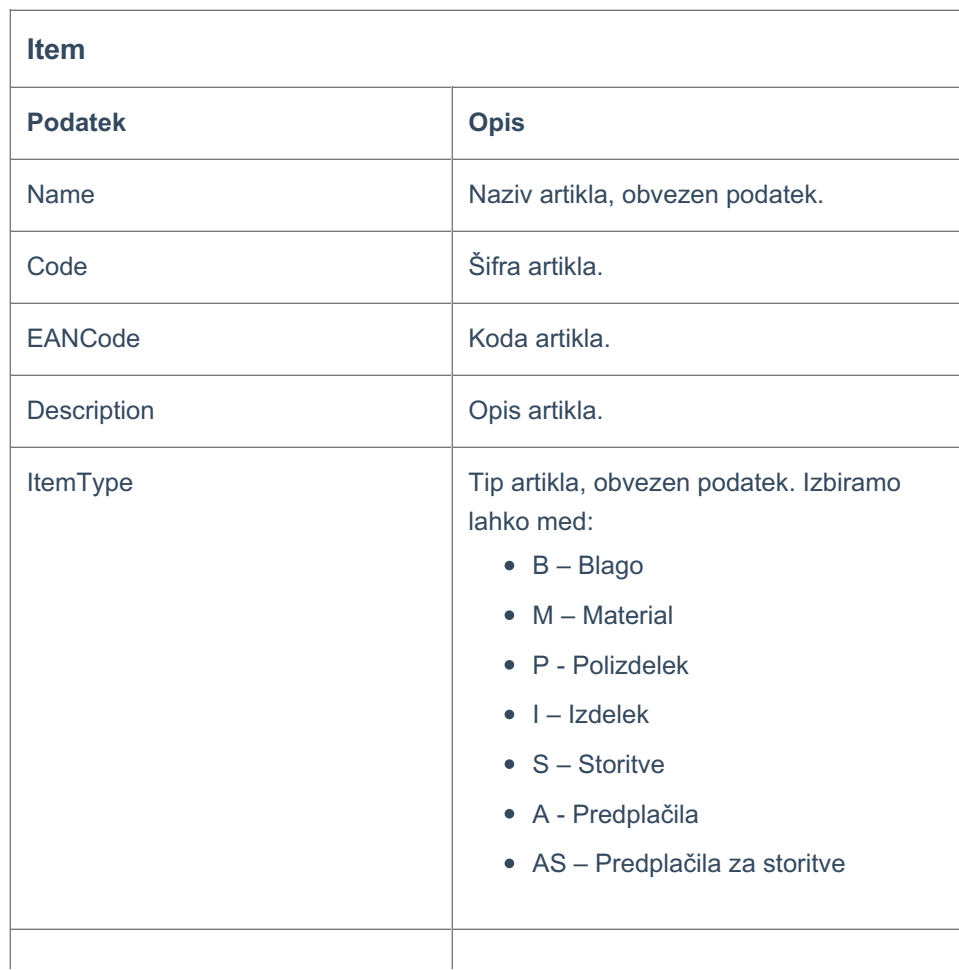

# **Item - podatki artikla**

# $\,\,\displaystyle\otimes\,$ minimax

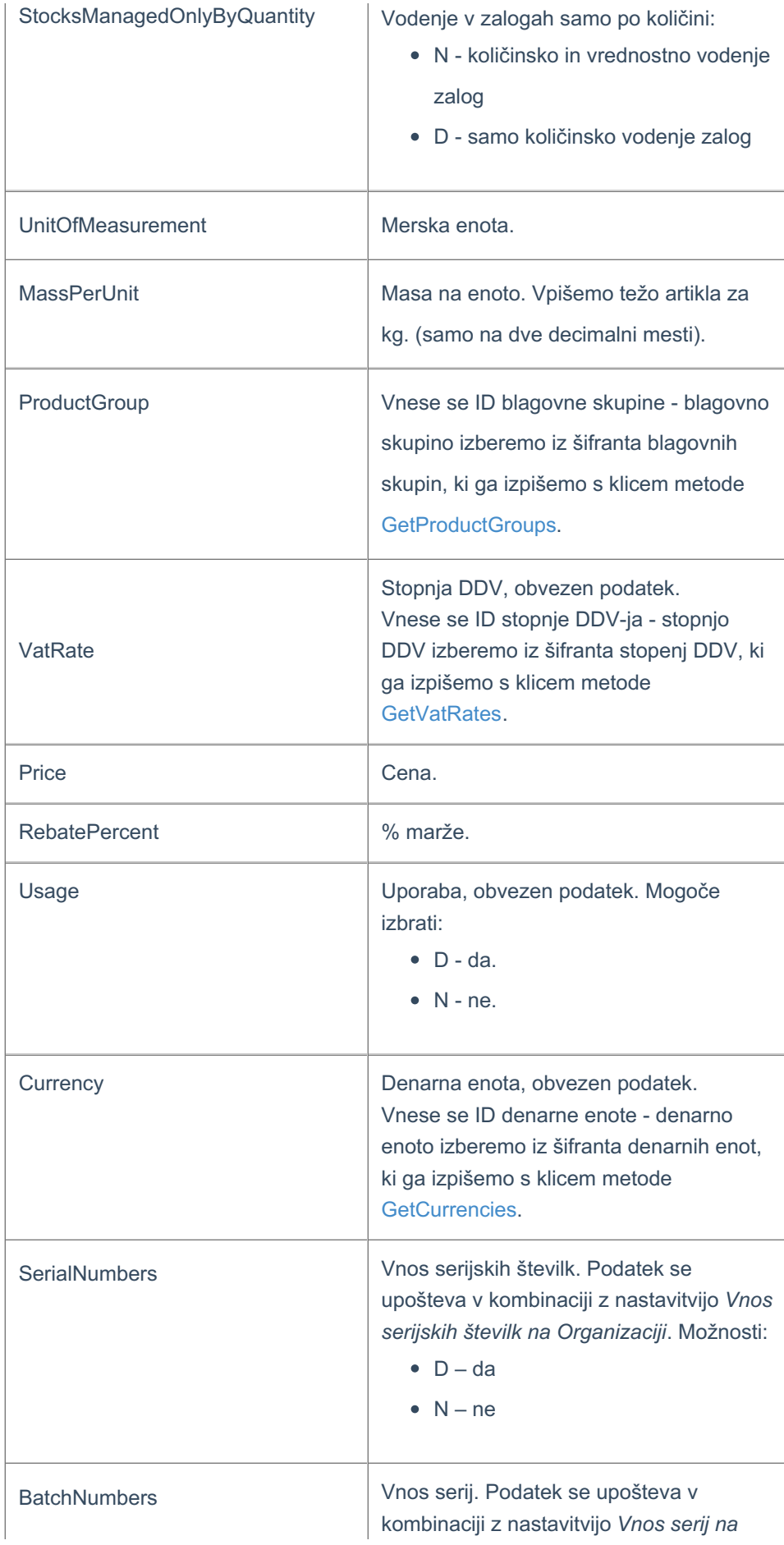

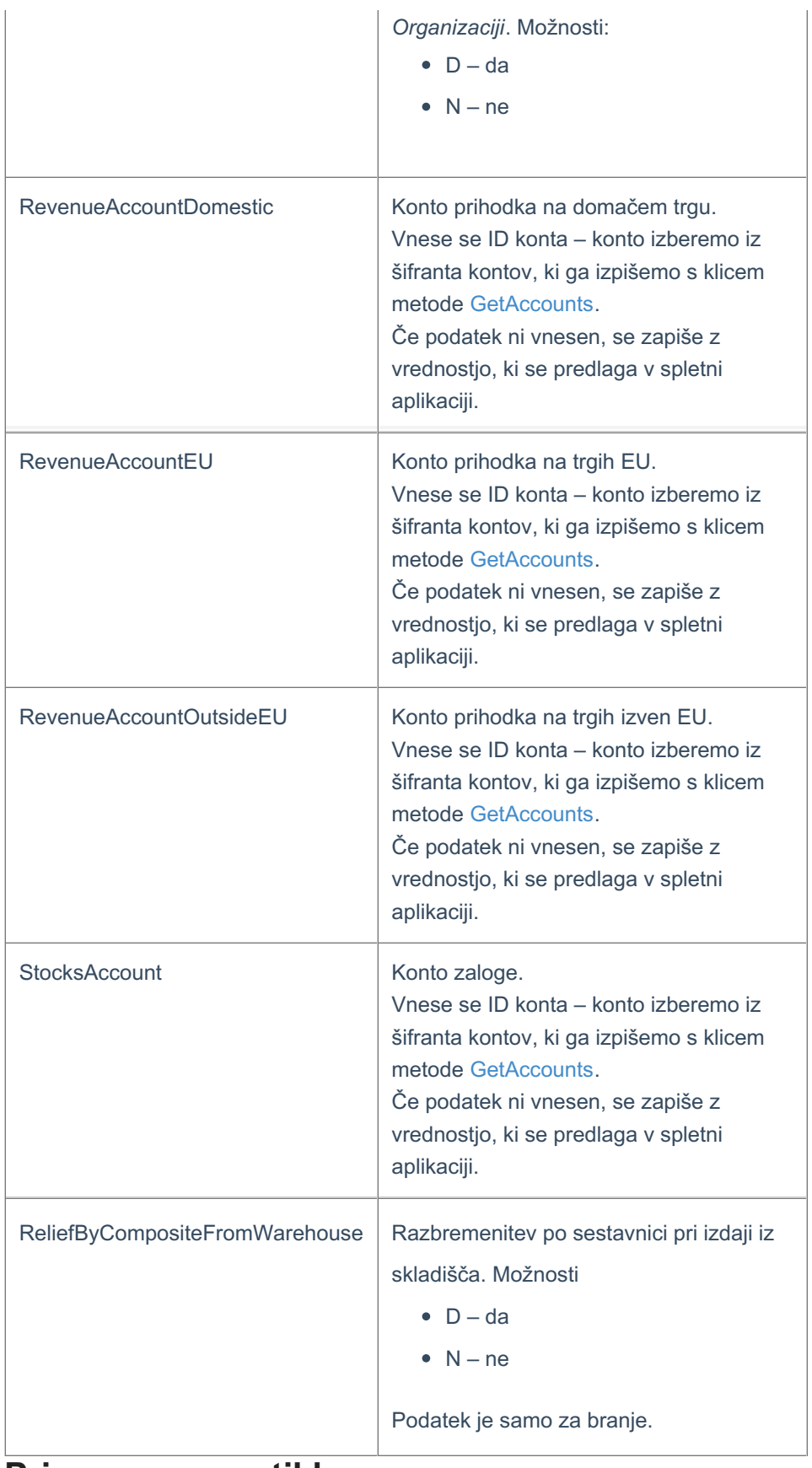

### **Primer - vnos artikla**

**Metoda: AddItem**

#### $\%$  minimax

Pri zgradbi objekta za pošiljanje podatkov novega artikla, si lahko pomagamo s testnimi podatki objekta, ki jih prikažemo s klikom na gumb Test API na pogledu posamezne metode.

Osnovni podatki za odajanje novega artikla:

- **naziv** artikla,
- **tip** artikla,
- **denarna enota**
- **stopnjoa DDV** artikla.

## **JSON**

```
{
   "Name": "Item Name",
   "ItemType": "B",
   "VatRate": {
      "ID": 36
   },
   "Currency": {
       "ID": 7
    }
}
```
## **Nastavitve artiklov**

Nastavitve, ki vplivajo na vnos artiklov pridobimo preko metode GetItemsSettings. Metoda vrača nastavitve, opisane v spodnji tabeli.

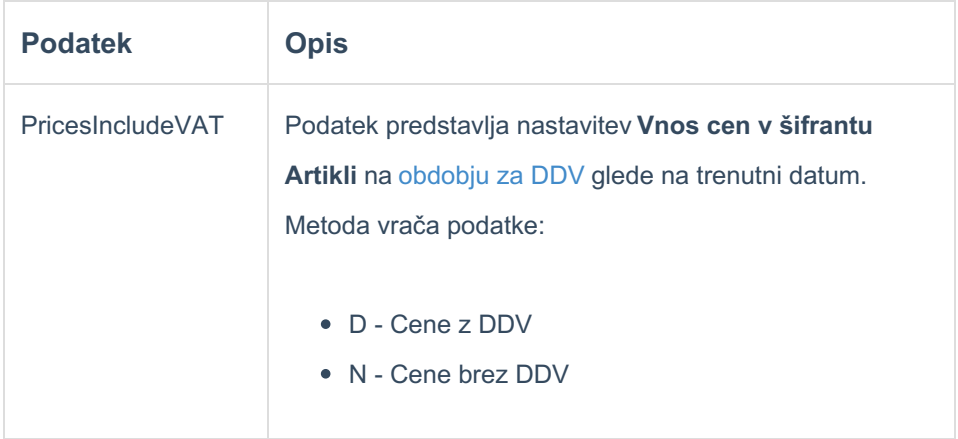

# **Podatki o prodajni ceni artikla**

Prodajno ceno artikla lahko pridobimo preko metode GetItemsData.

## $\%$  minimax

Metoda nam vrača osnovne podatke artikla glede na kombinacijo skladišča in kupca.

Podatke lahko filtriramo po:

- Skladišču (WarehouseId)
- Stranki (CustomerId)
- Artiklu (ItemId)

Za filtriranje po skladišču ali stranki velja, da lahko filtriramo po enem ali drugem podatku. Filter po obeh podatkih istočasno predstavlja nedovoljeno kombinacijo.